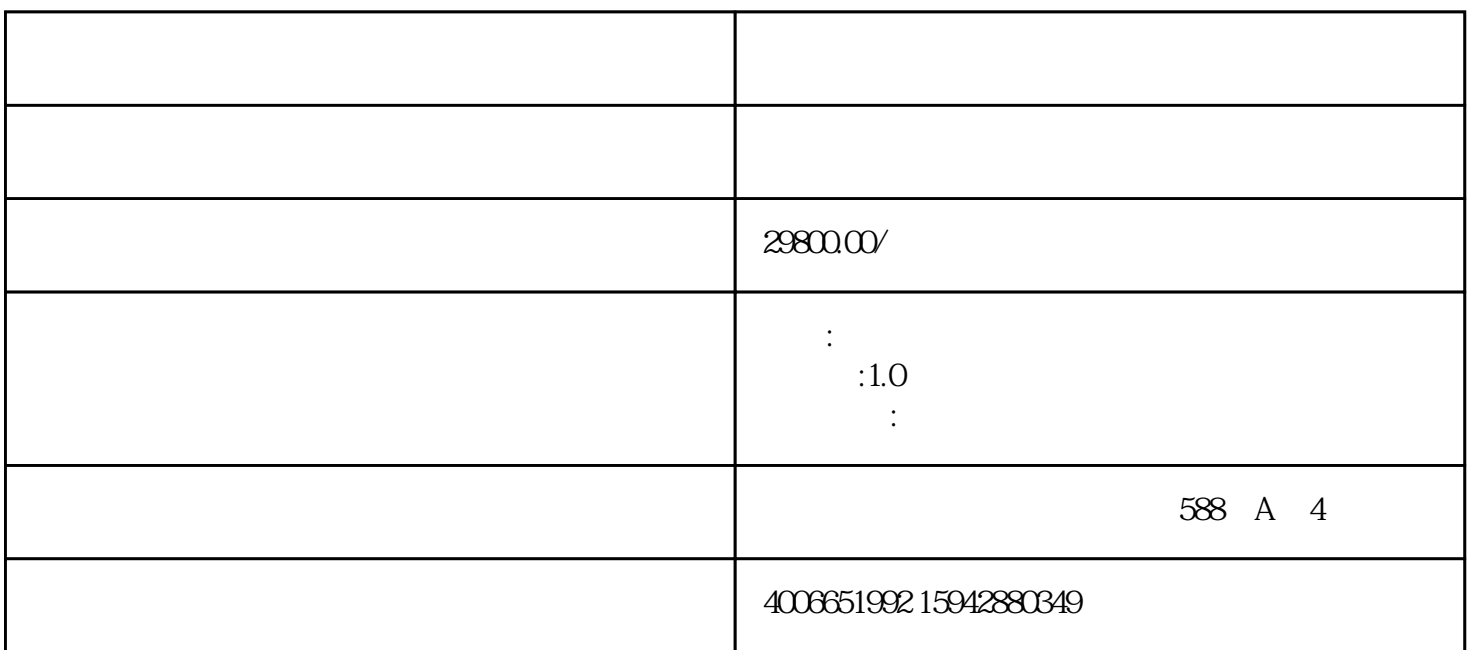

 $31$ 

 $>$  M1111- $>$ 

 $> M220$  Q $> 80$ , 97%<T<103%, M221  $> 40$ 

 $> M230$   $Q > 80$ , 97%<T<103%, M231  $> 40$ 

 $32$ 

 $33$ 

 $M9999$ 

 $34$ 

 $M400$ 

 $\sim10$ 

 $\widetilde{C}$ 

 $M401$  " 0"  $\degree$  0"  $0.03m/s$ 

## 36

在测量为"0"时,各种测量仪器都会产生一个"零点",即显示的测量值不等于"0",该值就称为"  $\mathcal{R}$ 

 $\degree$  0",  $\degree$ 

 $1$ www.comething.com/<br>www.com/methods/methods/methods/methods/methods/methods/methods/methods/methods/methods/methods/methods/method<br>methods/methods/methods/methods/methods/methods/methods/methods/methods/methods/methods/meth

 $\ldots$   $\ldots$   $\ldots$   $\ldots$